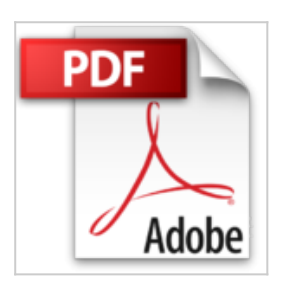

## **Todo con Joomla! 3: Crea tu Tienda, Blog, Foro, Gestor documental, Y más ... ¡ Sin saber programar !**

Sr. José M. Peco

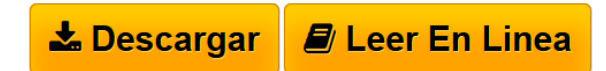

**Todo con Joomla! 3: Crea tu Tienda, Blog, Foro, Gestor documental, Y más ... ¡ Sin saber programar !** Sr. José M. Peco

Esta obra es la continuación obligada de "Crear un sitio web con Joomla! 3.x sin saber programar" ya que si en la anterior el autor mostraba un catalogo de elementos con los que crear un sitio web básicos, en esta obra se completa el abanico con componentes mas complejos como K2, que permiten añadir nuevas funcionalidades a los artículos incluyendo galería de imágenes y propiedades personalizadas a nivel de articulo, por ejemplo para mostrar fotografías y características de pisos en venta, . También muestra con ejemplos sencillos la creación de una tienda con virtuemart, un foro, un gestor de descargas, hacer backups, gestionar usuarios, rss, Newsletter, etc.

**[Download](http://bookspoes.club/es/read.php?id=1516832728&src=fbs)** [Todo con Joomla! 3: Crea tu Tienda, Blog, Foro, Gestor](http://bookspoes.club/es/read.php?id=1516832728&src=fbs) [...pdf](http://bookspoes.club/es/read.php?id=1516832728&src=fbs)

**[Read Online](http://bookspoes.club/es/read.php?id=1516832728&src=fbs)** [Todo con Joomla! 3: Crea tu Tienda, Blog, Foro, Gesto](http://bookspoes.club/es/read.php?id=1516832728&src=fbs) [...pdf](http://bookspoes.club/es/read.php?id=1516832728&src=fbs)

## **Todo con Joomla! 3: Crea tu Tienda, Blog, Foro, Gestor documental, Y más ... ¡ Sin saber programar !**

Sr. José M. Peco

## **Todo con Joomla! 3: Crea tu Tienda, Blog, Foro, Gestor documental, Y más ... ¡ Sin saber programar !** Sr. José M. Peco

Esta obra es la continuación obligada de "Crear un sitio web con Joomla! 3.x sin saber programar" ya que si en la anterior el autor mostraba un catalogo de elementos con los que crear un sitio web básicos, en esta obra se completa el abanico con componentes mas complejos como K2, que permiten añadir nuevas funcionalidades a los artículos incluyendo galería de imágenes y propiedades personalizadas a nivel de articulo, por ejemplo para mostrar fotografías y características de pisos en venta, . También muestra con ejemplos sencillos la creación de una tienda con virtuemart, un foro, un gestor de descargas, hacer backups, gestionar usuarios, rss, Newsletter, etc.

## **Descargar y leer en línea Todo con Joomla! 3: Crea tu Tienda, Blog, Foro, Gestor documental, Y más ... ¡ Sin saber programar ! Sr. José M. Peco**

636 pages

About the Author

Nació en Gerona (España) en 1953, Se licenció en Informática en la Universidad de Deusto (Bilbao), y siempre ha desarrollado su trabajo en el área de desarrollo con grandes sistemas. Sin embargo, durante estos últimos años está más dedicado a la formación, combinando esta actividad con el diseño y creación de sitios web con Joomla. Por otra parte, aprovechando el cambio de versión de Joomla, se ha decidido a actualizar su información con nuevos apuntes y con los ejemplos que ha ido coleccionando, reuniendo todo en este libro con el que poder ofrecer al lector un amplio abanico de posibilidades para la creación de su propia pagina web con elementos totalmente gratuitos y sin necesidad de programar absolutamente nada.

Download and Read Online Todo con Joomla! 3: Crea tu Tienda, Blog, Foro, Gestor documental, Y más ... ¡ Sin saber programar ! Sr. José M. Peco #AUCJHG6YRMK

Leer Todo con Joomla! 3: Crea tu Tienda, Blog, Foro, Gestor documental, Y más ... ¡ Sin saber programar ! by Sr. José M. Peco para ebook en líneaTodo con Joomla! 3: Crea tu Tienda, Blog, Foro, Gestor documental, Y más ... ¡ Sin saber programar ! by Sr. José M. Peco Descarga gratuita de PDF, libros de audio, libros para leer, buenos libros para leer, libros baratos, libros buenos, libros en línea, libros en línea, reseñas de libros epub, leer libros en línea, libros para leer en línea, biblioteca en línea, greatbooks para leer, PDF Mejores libros para leer, libros superiores para leer libros Todo con Joomla! 3: Crea tu Tienda, Blog, Foro, Gestor documental, Y más ... ¡ Sin saber programar ! by Sr. José M. Peco para leer en línea.Online Todo con Joomla! 3: Crea tu Tienda, Blog, Foro, Gestor documental, Y más ... ¡ Sin saber programar ! by Sr. José M. Peco ebook PDF descargarTodo con Joomla! 3: Crea tu Tienda, Blog, Foro, Gestor documental, Y más ... ¡ Sin saber programar ! by Sr. José M. Peco DocTodo con Joomla! 3: Crea tu Tienda, Blog, Foro, Gestor documental, Y más ... ¡ Sin saber programar ! by Sr. José M. Peco MobipocketTodo con Joomla! 3: Crea tu Tienda, Blog, Foro, Gestor documental, Y más ... ¡ Sin saber programar ! by Sr. José M. Peco EPub **AUCJHG6YRMKAUCJHG6YRMKAUCJHG6YRMK**